## メールアドレス指定受信登録方法

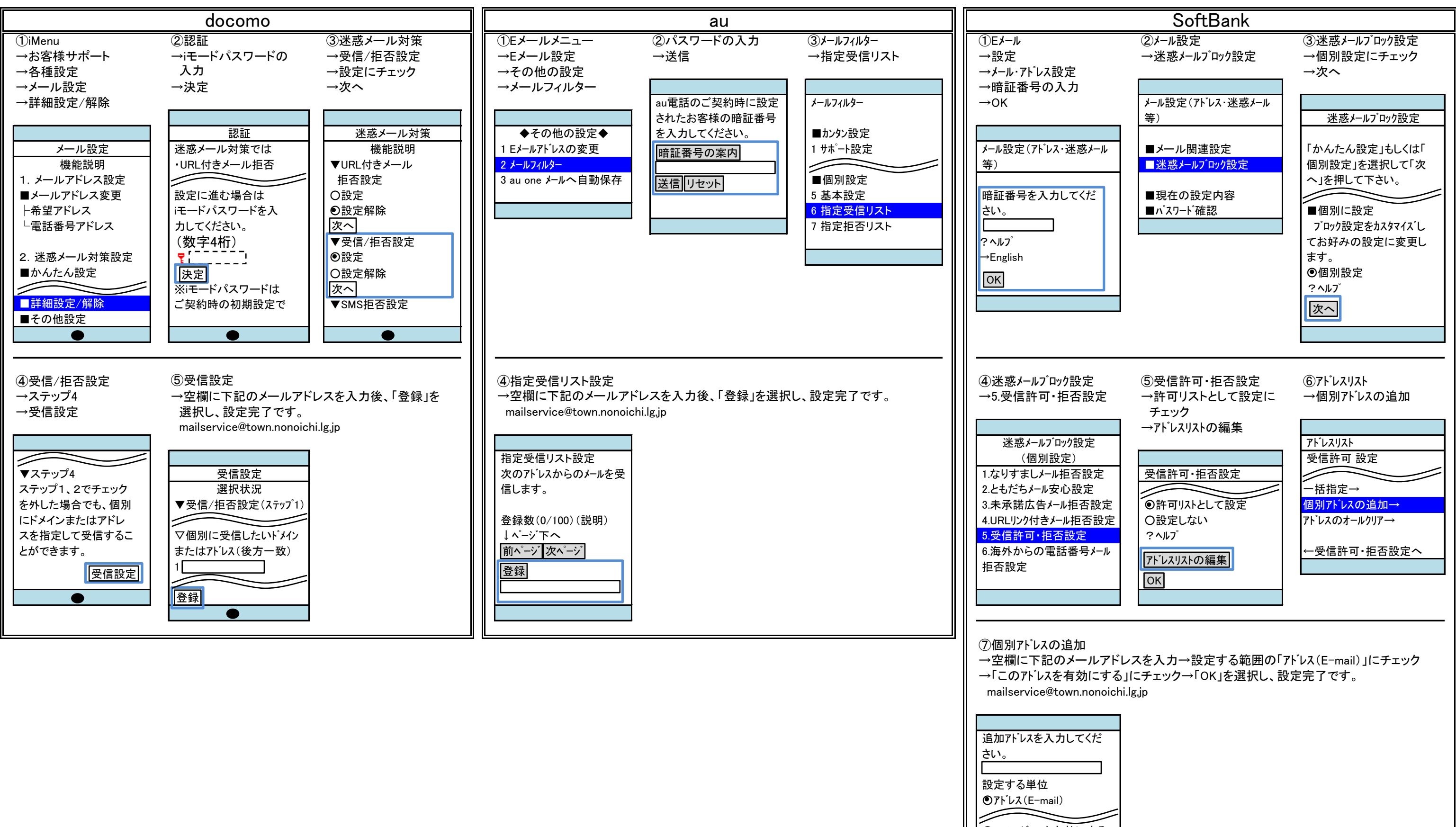

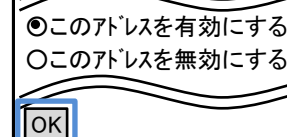

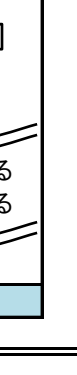